**Языки программирования и методы трансляции**

> Лекция 5. Примеры автоматных грамматик

#### **Пример 1. Разбивка по операторам программы на языке FORTRAN**

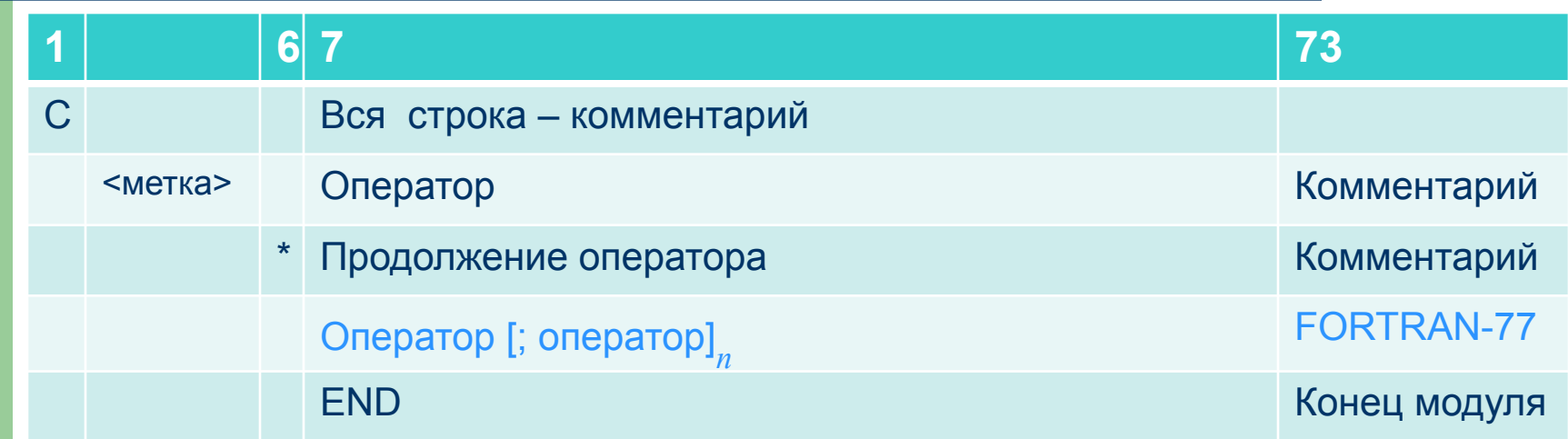

## **Автоматная грамматика для разбора операторов**

Терминальный словарь:

 ${C, F, N}$ 

C – строка с символом «С» в первой колонке

F – строка с пробелами в 1-й и 6-й колонках

N – строка с символом (не пробелом) в 6-й колонке

Нетерминальный словарь: {S X}

Начальный символ грамматики: S

S – оператор

Правила вывода:

 $(1)$  S  $\rightarrow$  CS  $(2)$  S  $\rightarrow$  FX

$$
(2) 5 7 7
$$

$$
(3) X \rightarrow \varepsilon
$$

 $(4)$  X  $\rightarrow$ NX

## Конечный автомат-распознаватель

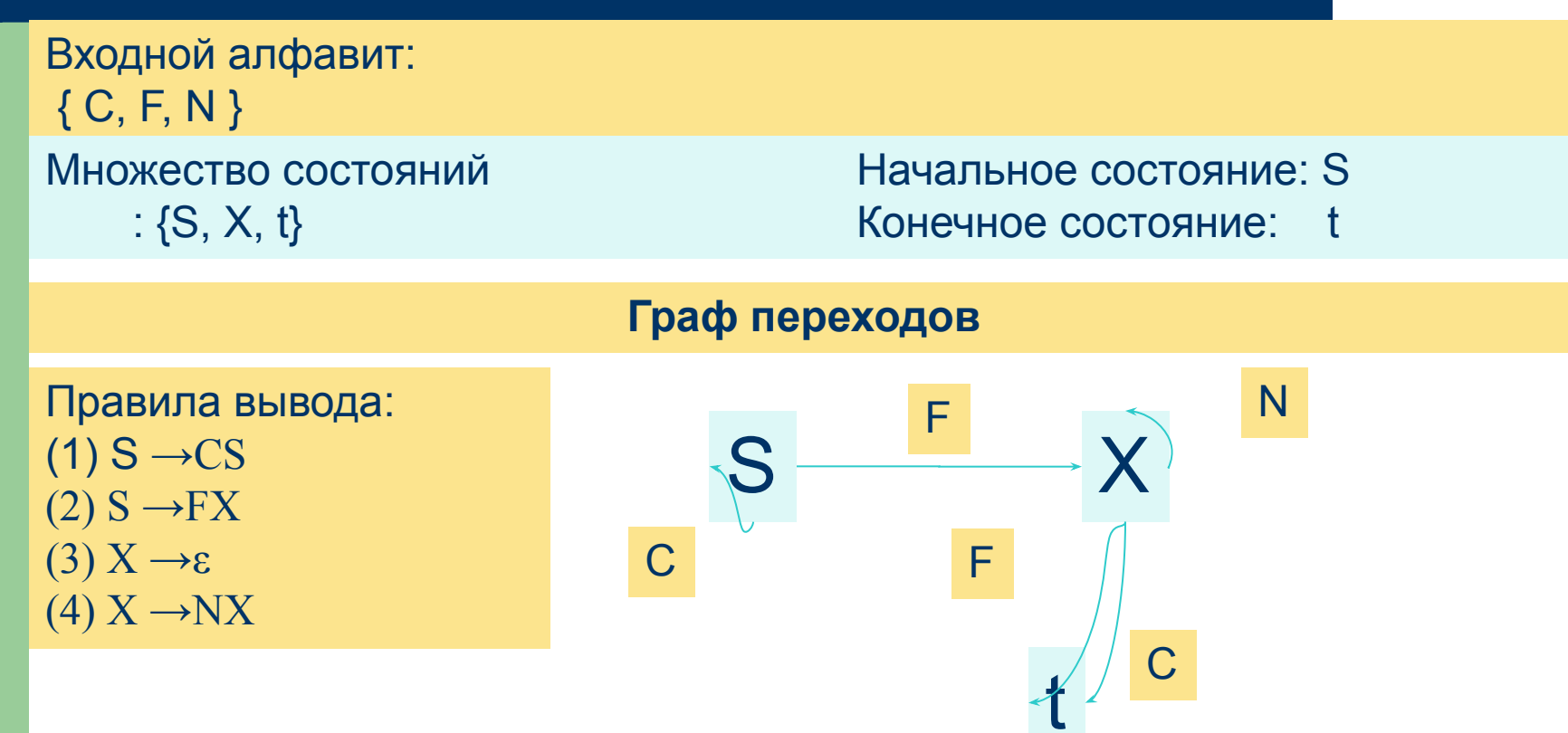

# **Конечный автоматпреобразователь**

Входной алфавит:  ${ C, F, N, \varepsilon }$ Множество состояний :  $\{S, X, t\}$ Выходной алфавит:  $\{ f, n \}$ 

Начальное состояние: S Конечное состояние: t

#### **Граф переходов**

 $(1)$  S  $\rightarrow$  CS  $\{\}$  $(2)$  S  $\rightarrow$  FX  ${f}$ (3)  $X \rightarrow \varepsilon$  {}  $(4)$  X  $\rightarrow$  NX  $\{n\}$ 

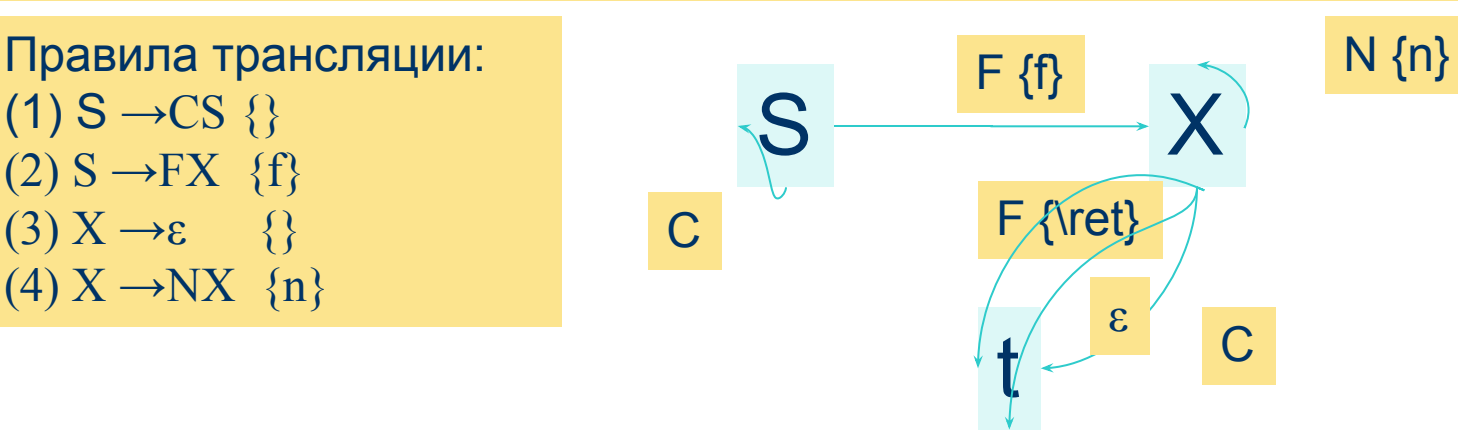